## SAP ABAP table VEPSTRUTYPE {Virtual Interface: Structure Type}

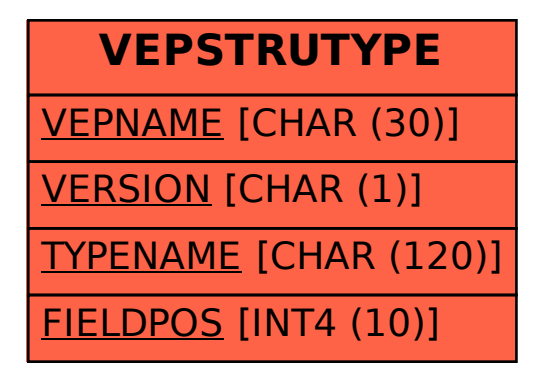